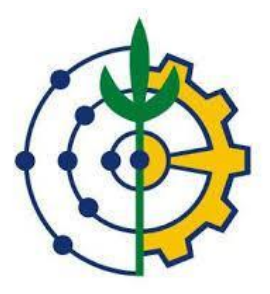

# UNIVERSIDADE FEDERAL RURAL DO RIO DE JANEIRO

# INSTITUTO DE AGRONOMIA

# DEPARTAMENTO DE GEOCIÊNCIAS

# **MINERAÇÃO DE DADOS APLICADA À CLASSIFICAÇÃO DE COBERTURA DA TERRA COM IMAGEM OLI/LANDSAT 8**

### LEONARDO HERMS MAIA

Orientador: Prof. Dr. Gustavo Mota de Sousa

Rio de Janeiro - RJ, Dezembro de 2015

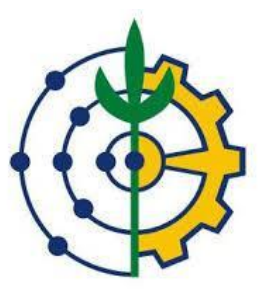

### UNIVERSIDADE FEDERAL RURAL DO RIO DE JANEIRO

#### INSTITUTO DE AGRONOMIA

### DEPARTAMENTO DE GEOCIÊNCIAS

### **LEONARDO HERMS MAIA**

# **MINERAÇÃO DE DADOS APLICADA À CLASSIFICAÇÃO DE COBERTURA DA TERRA COM IMAGEM OLI/LANDSAT 8**

Monografia apresentada ao Curso de Geografia (Departamento de Geociências / Instituto de Agronomia) da Universidade Federal Rural do Rio de Janeiro como requisito parcial para a obtenção do título Bacharel em Geografia.

**Orientador: Prof. Dr. Gustavo Mota de Sousa**

# **MINERAÇÃO DE DADOS APLICADA À CLASSIFICAÇÃO DE COBERTURA DA TERRA COM IMAGEM OLI/LANDSAT 8**

Monografia aprovada em: \_\_\_\_\_\_ de \_\_\_\_\_\_\_\_\_\_\_\_\_\_\_\_\_\_ de 2015

Comissão Examinadora:

Prof. Dr. Gustavo Mota de Sousa – Orientador

 $\mathcal{L}_\text{max}$  , and the contract of the contract of the contract of the contract of the contract of the contract of the contract of the contract of the contract of the contract of the contract of the contract of the contr

Departamento de Geociências / Instituto de Agronomia - UFRRJ

Msc. Phillipe Valente Cardoso

\_\_\_\_\_\_\_\_\_\_\_\_\_\_\_\_\_\_\_\_\_\_\_\_\_\_\_\_\_\_\_\_\_\_\_\_\_\_\_\_\_\_\_\_\_\_\_\_\_\_

Departamento de Geografia/ Faculdade de Formação de Professores - UERJ

Prof. Dr. Mauro Antonio Homem Antunes

\_\_\_\_\_\_\_\_\_\_\_\_\_\_\_\_\_\_\_\_\_\_\_\_\_\_\_\_\_\_\_\_\_\_\_\_\_\_\_\_\_\_\_\_\_\_\_\_\_\_

Departamento de Engenharia / Instituto de Tecnologia - UFRRJ

#### **Agradecimentos**

Gostaria de agradecer a todos que estiveram comigo durante todos os anos da minha graduação e sempre me apoiaram nas minhas decisões. Estes 5 anos de graduação foram sem dúvida os melhores, a UFRRJ foi como uma mãe que me acolheu e me ofereceu toda estrutura para que concluísse meus estudos.

Aos meus amigos da geografia que me acompanharam nesses anos, todos os campos e todas as alegrias que tivemos sem dúvida ficarão registradas em minha memória para sempre.

Não posso deixar de agradecer a todos os funcionários que mantêm o nosso departamento limpo e em funcionamento com tanta dedicação apesar de tantos problemas que tivemos.

A todos os professores que tiveram forte influência na escolha pela área que atuo, que me ajudaram durante a graduação e me deram toda base para chegar onde cheguei. Em especial quero agradecer aos professores Heitor Farias, Leandro Dias e Andrews Lucena que presenciaram todas as dificuldades que tive de assistir suas aulas no final da faculdade e possibilitaram que eu conseguisse fazer meu estágio fora da rural que foi de grande importância pessoal.

Ao meu orientador Gustavo Mota de Sousa, além de me apoiar e me orientar na pesquisa, me deu a chance de ter uma iniciação científica e com isso apresentar nosso trabalho em diversos eventos, possibilitando inclusive que eu conhecesse a cidade de João Pessoa apresentando nosso trabalho no SBSR-2015. Agradeço também aos membros do laboratório Geocart da UFRJ, por me acolherem e me oferecerem o espaço do laboratório para que eu pudesse realizar meus estudos e concluir este projeto.

Aos meus colegas e irmãos do alojamento M4 Cobertura, que me deram um lugar para morar quando mais precisei, tive diversas experiências onde pude adquirir maturidade e responsabilidade para seguir em frente e chegar neste momento. Em especial aos meus amigos do quarto 433, meu primeiro quarto onde cultivei grandes amizades que irão durar pela vida toda. E aos meus amigos do 434, que me deram um espaço para que eu conseguisse ter paz e harmonia para estudar.

E por fim, a toda minha família que sempre esteve do meu lado, meus pais, meus avós, meus tios e claro minha namorada, que sempre me incentivaram e com isso consegui concluir este ciclo.

#### **Resumo:**

O conhecimento da paisagem é de suma importância para os gestores das diversas Unidades de Conservação existentes no Brasil e o Sensoriamento Remoto traz essa possibilidade através das imagens de satélite. Nos últimos anos é grande a disseminação de técnicas de classificação que aproveitam esses dados orbitais para a elaboração de mapeamentos de cobertura da terra. O objetivo deste estudo é a aplicação de técnicas de mineração de dados para o mapeamento da cobertura da terra do Parque Nacional do Itatiaia usando *software* InterIMAGE e imagens de Sensor OLI / LANDSAT 8. A área de estudo abrange uma região da Mata Atlântica em que fazem parte o Sul de Minas Gerais e o Sul Fluminense com destaque para o planalto das Agulhas Negras. Os dados utilizados foram as bandas pancromática e multiespectrais (2-7) do sensor OLI / Landsat 8 que realizaram a geração de objetos por segmentação através do operador Baatz e extração de atributos, respectivamente. As classes definidas para o mapeamento foram áreas urbanas, gramínea, floresta, afloramento rochoso, sombra e água. A identificação dessas classes se deu através da coleta de amostras destinada a mineração de dados através do algoritmo C4.5 Classifier. O resultado observado a partir da validação mapeamento indicou exatidão global de 72% e índice kappa de 0.66, demonstrando resultados promissores para a metodologia aplicada.

**Palavras Chave:** Cobertura da terra, Landsat 8, Mineração de dados, InterIMAGE

### **Abstract:**

The landscape of knowledge is very important for managers of all existing protected areas in Brazil and Remote Sensing brings this possibility through satellite images. In recent years the spread is large classification techniques that take advantage of these orbital data for the preparation of land cover maps. The aim of this study is the application of data mining techniques to map land cover of Itatiaia National Park using InterIMAGE software and OLI / Landsat 8 Image sensor. The study area covers a region of the Atlantic Forest in making of the South of Minas Gerais and the South Fluminense highlighting the plateau of the Black Needles. The data used were the panchromatic and multispectral bands (2-7) of the OLI / Landsat 8 who performed the generation of objects targeting through Baatz operator and extraction of attributes, respectively. The classes defined for mapping were urban areas, grass, forest, rocky outcrop, shade and water. The identification of these classes are given by collecting samples intended data mining through C4.5 classifier algorithm. The results observed from the mapping validation indicated overall accuracy of 72% and kappa of 0.66, demonstrating promising results for the methodology applied.

**Keywords:** Land cover, Landsat 8, Data Mining, InterIMAGE.

# **INDICE DE FIGURAS**

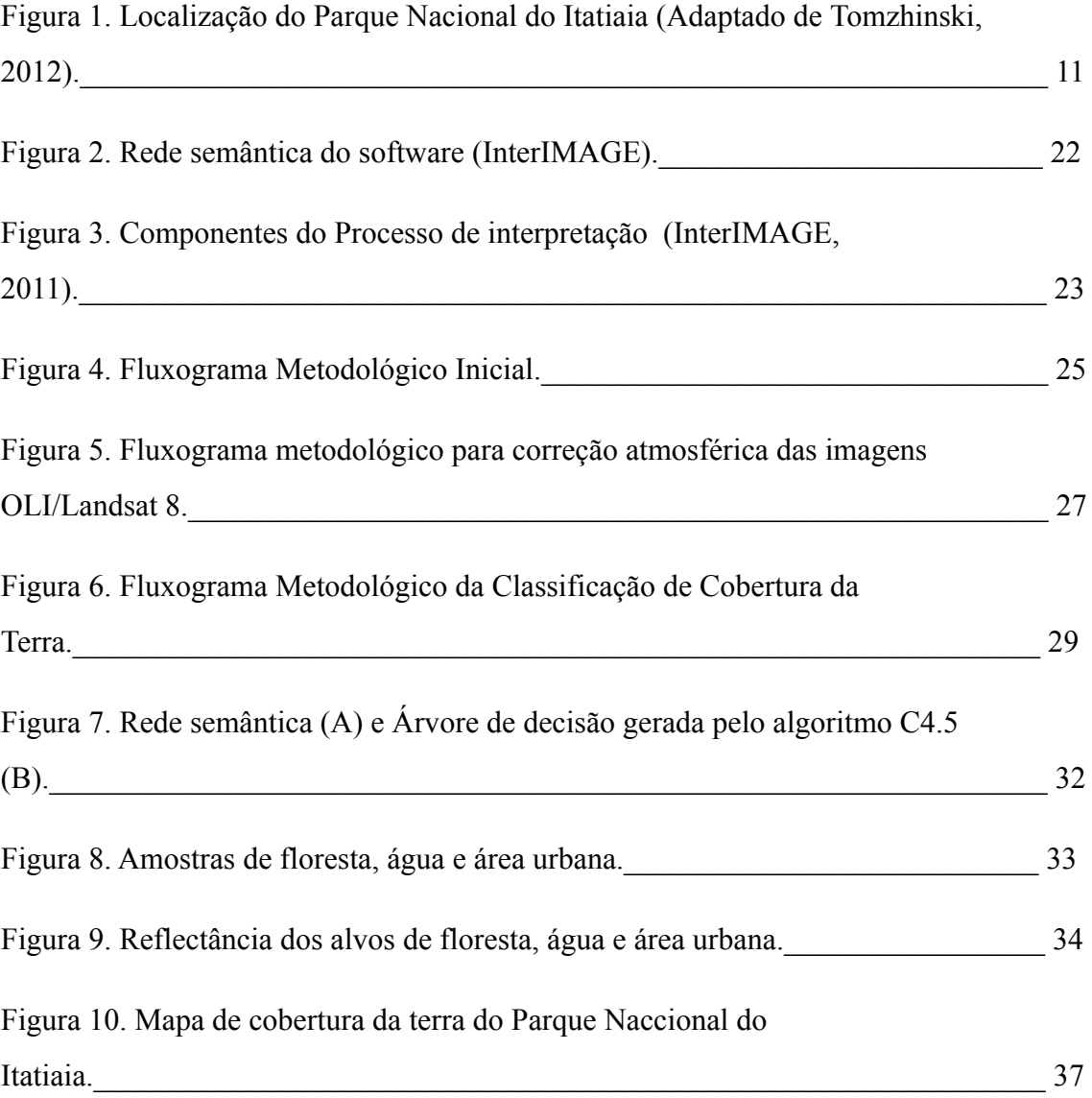

# **INDICE DE TABELAS**

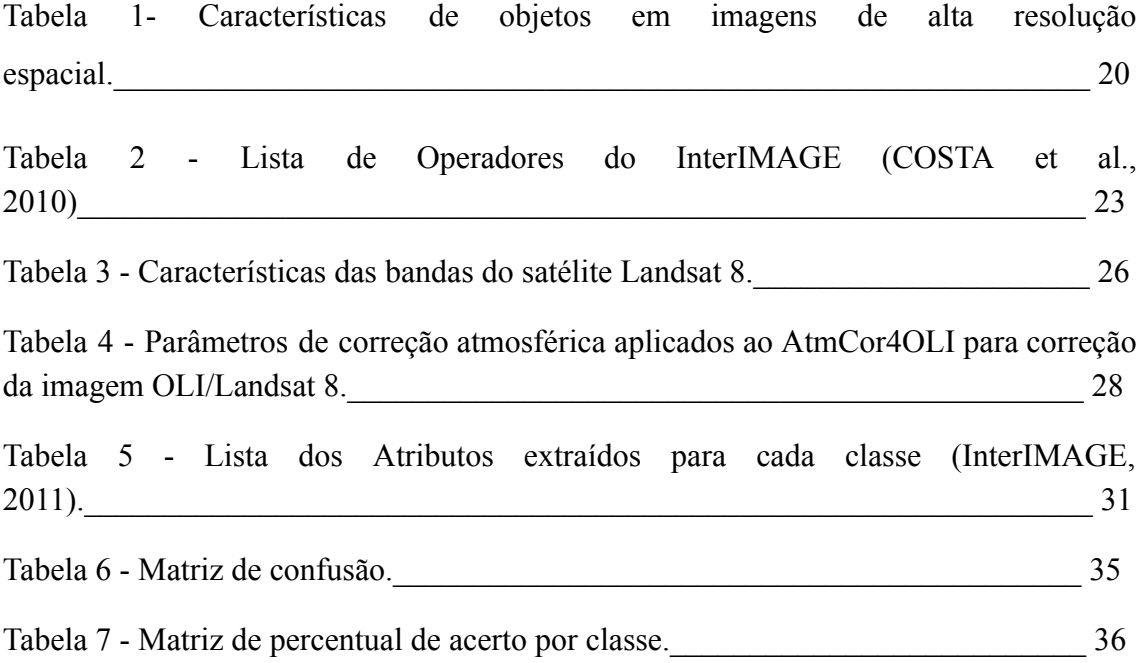

# **SUMÁRIO**

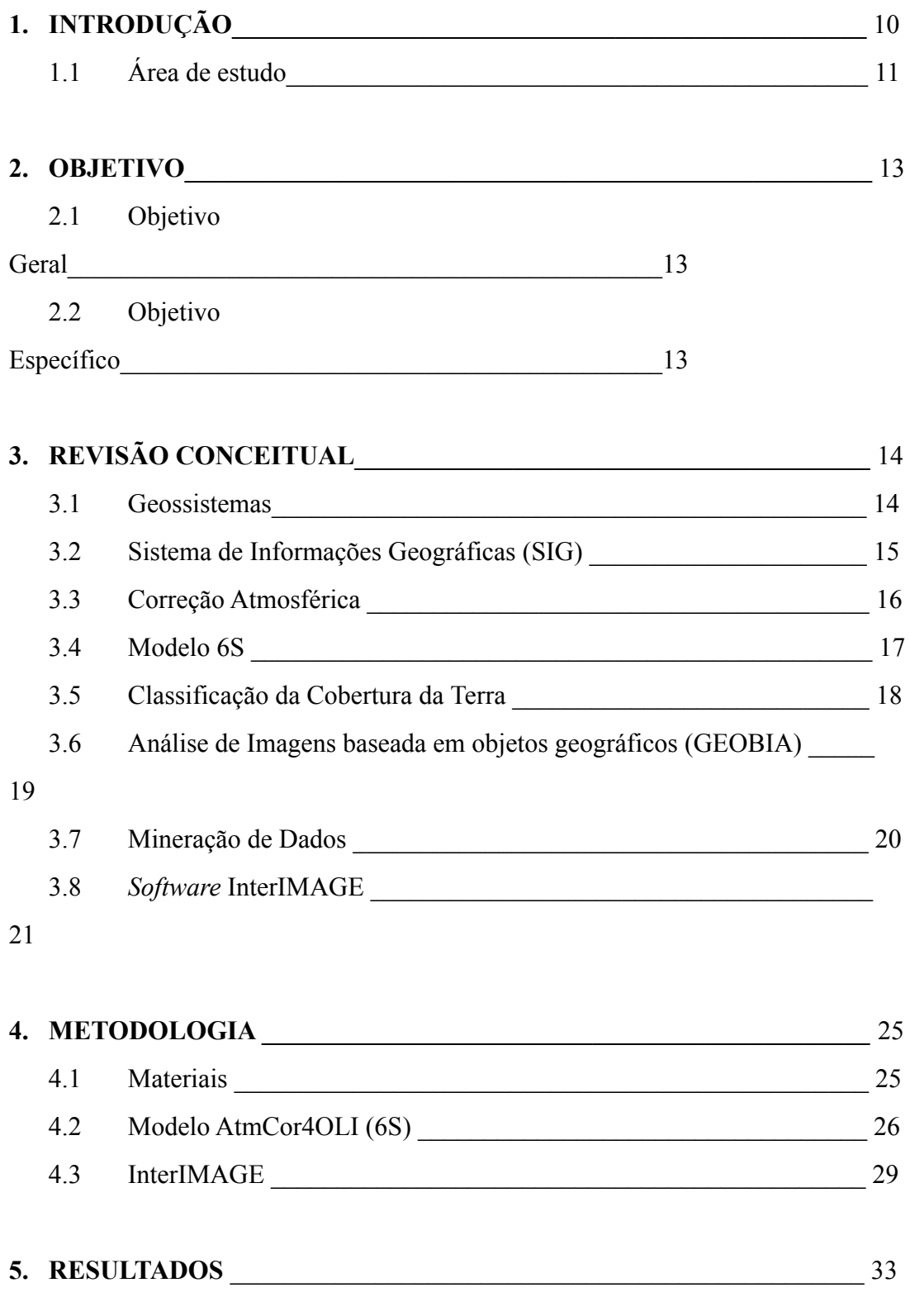

#### **1. Introdução**

A gestão das Unidades de Conservação necessita de planejamento para os diversos desafios que ocorrem dentro e fora dos seus limites e para isso é importante a elaboração de mapeamentos de cobertura da terra que indiquem uma representação da realidade identificada por meio de levantamentos aéreos e orbitais.

No que tange a realização de mapeamentos de cobertura da terra, o Sensoriamento Remoto é primordial e contribui decisivamente na interpretação da estrutura horizontal de uma paisagem (Sousa *et al..*, 2012). Isso decorre de que o mapeamento da cobertura da terra é entendido como a caracterização dos objetos da superfície terrestre em termos de suas propriedades biofísicas, físicas e químicas que exibem uma relação própria de interação energia-matéria, ou seja, um padrão mais ou menos definido de reflectância (Barnsley *et al...*, 2001; Prado, 2009). Em face ao exposto não se propõe o mapeamento do uso do solo, que de acordo com Novo (1992), refere-se à utilização cultural, ou a forma como o espaço está sendo ocupado pelo homem, como define Rosa (2009), e sim identificar a estrutura dos objetos na paisagem em análise, ou seja, sua distribuição espacial.

Nos últimos anos, o Sensoriamento Remoto tem se desenvolvido em diversas áreas que se destacam a aquisição de imagens orbitais com melhores resoluções espacial e espectral além de novos métodos de análise que têm sido aprimorados para suportar a geração desses novos bancos de dados. Esses avanços apontam para o desenvolvimento da Análise de Imagens Baseada em Objetos Geográficos – GEOBIA (*GEOgraphic Object-Based Image Analysis*) indicado por Blaschke *et al.* (2014) como um novo paradigma para a análise de imagens aplicável à diversas áreas ambientais que envolvem a descoberta e a modelagem do conhecimento para mapeamentos com diversos fins. A descoberta do conhecimento tem como etapa principal a mineração de dados devido a realização da seleção dos métodos a serem utilizados para identificar padrões existentes em banco de dados, os quais são analisados para a busca por padrões de interesse que visam a identificação de fenômenos através dos melhores parâmetros que resolvam o objetivo em questão (Sousa, 2013).

# **1.1 Área de Estudo**

O Parque Nacional do Itatiaia (PNI) foi a primeira Unidade de Conservação (UC) criada no Brasil. A data de instalação remete a junho de 1937 através da criação da Estação Biológica do Itatiaia através do Decreto nº 1.713, assinado pelo ex-presidente Getúlio Vargas com uma área original de 11.943 ha. Em 1982, o decreto nº 87.586 ampliou a área do Parque para aproximadamente 30.000 ha que é a sua extensão atual.

O PNI possui como uma de suas funções a preservação dos ecossistemas de grande relevância ecológica e beleza cênica, possibilitando a realização de pesquisas científicas, realização de atividades educacionais e de interpretação ambiental, recreação e turismo ecológico, por meio do contato com a natureza (ICMBIO, 2012).

A área de estudo abrange os Estados de Minas Gerais e Rio de Janeiro com destaque a região do Sul de Minas e o Planalto das Agulhas Negras que possuem áreas do bioma Mata Atlântica protegidas pelo mosaico de Unidades de Conservação da Serra da Mantiqueira em que se destaca do Parque Nacional do Itatiaia (Figura 1).

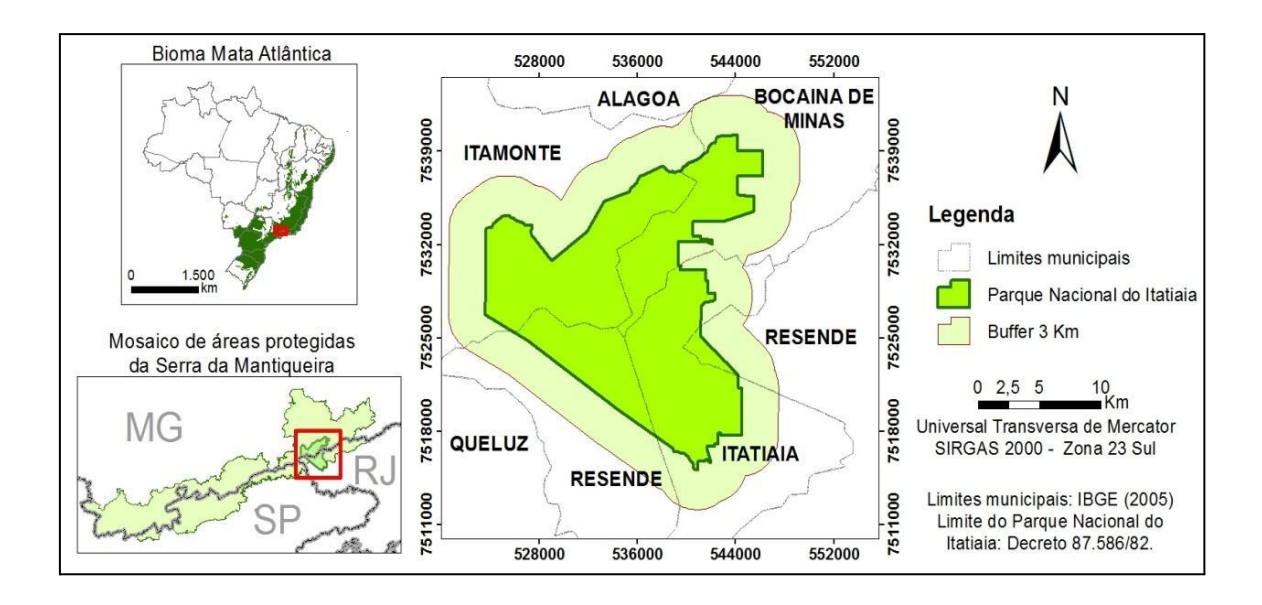

Figura 1. Localização do Parque Nacional do Itatiaia (Adaptado de Tomzhinski, 2012)

O PNI é dividido para fins de melhor administração em três áreas denominadas "Parte Alta", Visconde de Mauá e "Parte Baixa". A "Parte Alta" possui dentro dos seus limites o Planalto das Agulhas Negras (cota de 2.000m) e as bacias hidrográficas da vertente norte do Parque. A zona de Visconde de Mauá foi definida tendo por base a bacia hidrográfica do rio Preto, excluída a área do Planalto e a "Parte Baixa" abrangendo as bacias contribuintes para a bacia do rio Paraíba do Sul, excluída a região do Planalto e a bacia do rio Preto, que também é contribuinte deste rio (Tomzhinski, 2012).

# **2. Objetivos**

# **2.1 Objetivo Geral**

A proposta desse estudo é a aplicação da técnica de mineração de dados para o mapeamento da cobertura da terra do Parque Nacional do Itatiaia e arredores por meio de uma imagem do sensor OLI/LANDSAT 8 e o *software* livre InterIMAGE.

# **2.2 Objetivos Específicos**

Realização e avaliação de correção atmosférica da imagem OLI/LANDSAT 8 através do modelo AtmCorOLI (Antunes *et al.,* 2012)- Identificação dos melhores parâmetros de segmentação da banda pancromática para a realização da coleta de

amostras e extração de atributos nas bandas multiespectrais (2 a 7) do sensor OLI/LANDSAT 8 visando a mineração de dados no *software* InterIMAGE.

### **3. Revisão Conceitual**

Com intuito de esclarecer o tema do presente trabalho, torna-se necessário a apresentação conceitual de elementos de suma importância para a identificação de classes da paisagem do Parque Nacional do Itatiaia.

### **3.1 Geossistemas**

Os geossistemas são a representação da organização espacial resultante da interação dos componentes físicos da natureza (sistemas) clima, topografia, rochas, água, solos e vegetação, dentre outros. Ele inclui todos os elementos da paisagem como um modelo global, territorial e dinâmico, aplicável a qualquer paisagem concreta.

O princípio básico do estudo de sistemas é o da conectividade. Pode-se compreender um sistema como um conjunto de elementos com um conjunto de ligações entre eles, e um conjunto de ligações entre o sistema e seu ambiente. Cada sistema se compõe de subsistemas, e todos fazem parte de um sistema maior, onde cada um deles é autônomo e ao mesmo tempo aberto e integrado, ou seja, existe uma interação direta com o meio.

Geossistema é uma classe particular de sistemas dirigidos, sendo o espaço terrestre de todas as dimensões, onde os componentes individuais da natureza se encontram numa relação sistêmica uns com os outros e, com uma determinada integridade, interatuam com a esfera cósmica e com a sociedade humana (Sotchava, 1978).

Para Sotchava (1978), os geossistemas são fenômenos naturais, mas que no entanto, são afetados por outros fatores sociais e econômicos presentes naquele meio, alterando sua estrutura e balanço de energia através de mudanças em suas conexões. Essa abordagem enfatiza a relação entre os geossistemas e a concepção geográfica da natureza devido a sua dualidade epistemológica que busca uma integração entre fenômenos do meio físico e social (Ross, 2009). A importância das pesquisas ambientais adotando a abordagem sistêmica pode ser encontrada também em autores como Christofoletti (1999) e Camargo (2005).

Dentre os principais estudos geossistêmicos nas atuais pesquisas geográficas, encontramos como base para qualquer plano de análise e gestão ambiental, o estudo da influência dos fatores socioeconômicos no meio natural, a aplicação de planos de utilização e conservação do ambiente baseados na abordagem geográfica, e a seleção por sistemas de informações geográficas para a realização de estudos da paisagem. Isto demonstra a necessidade da aplicação de estudos geossistêmicos nos estudos tanto socioeconômicos como ambientais.

#### **3.2 Sistema de Informação Geográfica (SIG)**

O SIG é um sistema composto por software, usuário, hardware, dados e técnicas de análise, que permite o uso integrado de dados georreferenciados com uma finalidade específica para cada estudo.Os SIGs resultam da combinação entre três tipos de tecnologias: Sensoriamento Remoto, GNSS (Sistema de Navegação Global por Satélite) e Geoprocessamento.

O Sensoriamento Remoto é uma ciência que visa o desenvolvimento da obtenção de imagens da superfície terrestre por meio da detecção e mediação quantitativa das respostas das interações da radiação eletromagnética com os materiais terrestres (Meneses; Almeida, 2012).

Além do uso de satélites, o sensoriamento remoto pode funcionar através do uso de fotografias aéreas. Tal procedimento se dá pela realização de fotografias tiradas em câmeras acopladas em aviões, helicópteros ou drones. A partir dessas imagens coletadas nas fotos aéreas é possível obter informações com alto grau de detalhamento sobre diversos temas, como plantações, áreas de queimadas, loteamentos, dentre outros.

O GNSS representa uma ferramenta importante para a cartografia e demais ciências afins, tendo o seu crescente. O Brasil é um país de grande extensão territorial e com carência de informações georreferenciadas. Se torna uma ferramenta indispensável para funcionamento do SIG. Os dados e informações obtidos no GNSS são levados para o SIG, dando origem a novas informações que são importantíssimas para a validação de pontos coletados em campo que podem ser observados em gabinete.

O Geoprocessamento por sinal utiliza-se de técnicas matemáticas e computacionais para o tratamento da informação geográfica. De acordo com Valente (1999), Geoprocessamento é um conjunto de tecnologias capazes de realizar a coleta, o processamento e a manipulação de informações espaciais. A obtenção de dados pode ser realizada por meio de técnicas de sensoriamento remoto orbital ou suborbital, cadastramentos urbanos ou rurais, mapas temáticos ou levantamentos topográficos. O armazenamento, o processamento e a manipulação das informações georreferenciadas são operações que podem ser processadas no computador por meio de Sistemas CAD (*Computer Aided Design*), Sistemas de Processamento de Imagens Digitais e Sistemas de Informações Geográficas – SIG.

Sousa (2013) afirma que das tecnologias que englobam o Geoprocessamento, ressaltam-se como as mais comuns a Modelagem Digital de Elevação (MDE) ou Modelo Numérico de Terreno (MNT), o Sensoriamento Remoto, o Banco de Dados Geográficos (BDG) e os Sistemas de informações Geográficas (SIG). É importante ressaltar que essas técnicas são complementares e podem ser utilizadas isoladamente ou em conjunto.

Nesse sentido, essas tecnologias tornam-se essenciais para o mapeamento da cobertura da terra e podemos identificar três formas principais de se usar um SIG: para produção de mapas, como suporte para análise espacial, ou como banco de dados geográficos, com função de armazenamento e recuperação de informações espaciais.

#### **3.3 Correção Atmosférica**

Os procedimentos de correção atmosférica são realizados através de modelos de transferência radiativa ou através de métodos empíricos (Mather, 1999). O método mais utilizado é o de subtração do valor do pixel mais escuro (Chavez, 1988). De acordo com Antunes *et al.* (2003), neste método a correção atmosférica é realizada sem um embasamento físico que permita a aplicação em condições variadas tanto de superfície como de atmosfera.

A conversão dos números digitais (ND) que constituem as imagens para valores de parâmetros físicos como radiância ou reflectância tem como objetivo permitir a caracterização espectral de objetos, bem como a elaboração de cálculos que incluem dados de diferentes bandas espectrais ou de diferentes sensores. O valor de ND de uma imagem em uma banda específica não está na mesma escala do ND de outra imagem na mesma banda espectral. Isso traz como consequência a impossibilidade de comparação entre NDs de bandas diferentes, ainda que se trate de um mesmo sensor, bem como de sensores diferentes. A caracterização espectral de objetos também torna-se inviável (Ponzoni *et al.*, 2012).

Torna-se necessária a conversão dos NDs para valores físicos, através do conhecimento de algumas características tanto do sensor orbital quanto das condições ambientais no momento em que as imagens foram adquiridas. Essa conversão se dá através da transformação dos NDs para Reflectância Bidirecional (RB) aparente e, isso torna possível a realização de operações aritméticas utilizando dados de imagens de diferentes bandas espectrais, para um mesmo sensor ou entre sensores diferentes em mesma escala dos novos parâmetros físicos expressos nos novos "NDs".

A principal vantagem da aplicação dos modelos de transferência radiativa é que eles consideram também o fenômeno de absorção da radiação eletromagnética, o que implica resultados frequentemente mais confiáveis quando o interesse é correlacionar os valores de RB presentes nas imagens com parâmetros geofísicos ou biofísicos de objetos existentes na superfície terrestre. Porém, a caracterização da atmosfera no momento da obtenção dos dados orbitais é uma tarefa difícil e custosa, que normalmente envolve diferentes profissionais e equipamentos de alto custo de aquisição e de manutenção. Apesar disso, é possível aplicar tais modelos adotando algumas condições de contorno e aproximações que têm garantido bons resultados em estudos que envolvem as correções mencionadas (Ponzoni *et al*., 2012).

Em qualquer dos métodos mencionados, o resultado final é a denominada reflectância de superfície, ou seja, assume-se que os RBs resultantes referem-se a estimadores de reflectância bidirecional dos objetos presentes na superfície terrestre, sendo possível, então, sua caracterização espectral.

#### **3.4 Modelo 6S**

O modelo 6S foi desenvolvido para a simulação do sinal de sensores remotos entre 0,25 μm a 4,00 μm (Vermote *et al.*, 1997). Antunes *et al.* (2003) realizou a adaptação do modelo, que utiliza linguagem Fortran, para a correção atmosférica de imagens obtidas por sensores remotos.

O modelo 6S permite a escolha da configuração geométrica de satélites específicos, como Landsat 5, Landsat 7, Landsat 8 e AVNIR-2/ALOS (Antunes *et al.*, 2012). Os parâmetros de inserção dos dados incluem as condições de iluminação que são obtidas a partir da data, hora e das coordenadas da imagem. Além disso, os modelos de atmosfera e de aerossóis podem ser escolhidos de um grupo de modelos pré-estabelecidos ou o usuário pode estabelecer as características da atmosfera através de sondagens.

Os parâmetros de entrada foram inseridos de acordo com a imagem OLI/Landsat 8 da área do entorno do Parque Nacional do Itatiaia realizado individualmente para cada banda do sensor. Os parâmetros que merecem ser ressaltados são a visibilidade horizontal para a concentração média de aerossóis e a altitude média do terreno. O valor de visibilidade em 12 km foi definido através de testes e a altitude média foi extraída a partir de Modelo Digital de Terreno utilizado por Tomzhinski (2012), gerado por dados de cartas topográficas do IBGE em escala 1:50.000 que mostram uma grande variação altimétrica na região.

#### **3.5 Classificação da Cobertura da Terra**

No tratamento dos dados no formato analógico (fotográfico) são empregadas técnicas de interpretação visual, de maneira muito semelhante àquelas utilizadas na interpretação de fotografias aéreas. As fotografias aéreas têm uma aplicabilidade muito diversificada. Podem ser usadas no planejamento de áreas urbanas, no mapeamento de solos, na cartografia, na identificação e mapeamento de uso do solo, etc. Para cada objetivo há critérios que devem ser obedecidos. Por outro lado, se as fotografias aéreas têm como finalidade fornecer informações de uso do solo, para auxiliar o analista no reconhecimento de padrões espaciais de alvos nas imagens de satélites, a preocupação da escala passa a ser secundária. Em síntese, pode-se dizer que o rigor na precisão dos resultados obtidos da interpretação visual de fotografias aéreas depende dos objetivos aos quais eles são destinados (MOREIRA, 2001).

O tratamento de dados digitais tem os mesmos objetivos da interpretação visual, ou seja, extrair informações sobre alvos da superfície terrestre, através de automatização da análise de dados coletados por sensores remotos, visando substituir os procedimentos de interpretação visual. (MOREIRA, 2001) Com isso, percebemos que as operações de processamento de imagens podem ser implementadas por métodos ópticos, fotográficos e digitais.

O conceito de cobertura da terra é de suma importância para o entendimento do que pode ser identificado nas fotografias aéreas e imagens orbitais. BARNSLEY *et al.* (2001) e PRADO (2009) conceituam cobertura da terra como a caracterização dos objetos da superfície terrestre em termos de suas propriedades biofísicas, físicas e químicas que exibem uma relação própria de interação energia-matéria, ou seja, um padrão mais ou menos definido de reflectância.

Através dos atributos espectrais, de textura, de forma e contexto, as técnicas de sensoriamento remoto permitem a extração direta de informações e o mapeamento da cobertura da terra com maior dinâmica em relação ao método manual realizado por fotointepretação. A informação de cobertura da terra pode ser muito valiosa para diversos estudos e análises do ambiente urbano (GRIMMOND, 2007), dentre outras aplicações.

### **3.6 Análise de Imagens baseada em objetos geográficos (GEOBIA)**

Nos últimos anos, o Sensoriamento Remoto tem se desenvolvido em diversas áreas que se destacam a aquisição de imagens orbitais com melhores resoluções espacial e espectral além de novos métodos de análise que têm sido aprimorados para suportar a geração desses novos bancos de dados. Esses avanços apontam para o desenvolvimento da GEOBIA indicado por Blaschke *et al.* (2014) como um novo paradigma para a análise de imagens aplicável à diversas áreas ambientais que envolvem a descoberta e a modelagem do conhecimento para mapeamentos com diversos fins.

O paradigma GEOBIA, considera dados topológicos e geométricos semelhantes que formam os segmentos ou objetos, os quais apresentam atributos como cor, textura, tamanho, forma, padrão, localização e contextual, apresentadas na tabela 1, publicada por PINHO (2005)

| <b>Característica</b> | Definição                                                                                                    |
|-----------------------|----------------------------------------------------------------------------------------------------|
| Cor                   | Resultado da combinação da resposta dos alvos em uma determinada<br>banda espectral e do tipo de composição colorida utilizada na imagem.<br>Ex.: áreas com vegetação são representadas pela cor verde em<br>composições de cor verdadeira, e na cor vermelha, em composições<br>que utilizam o canal infravermelho. |
| <b>Textura</b>        | Relaciona-se com a frequência de mudanças nos tons e cores de um<br>objeto de imagem, variando de aspecto liso ao rugoso. Ex.: Possibilita<br>a distinção de áreas de vegetação arbórea (textura rugosa) de áreas<br>de vegetação rasteira (textura lisa).                                                           |
| Tamanho               | Função da resolução espacial da imagem analisada e da dimensão<br>dos objetos na cena. Ex.: Distingue um carro do telhado de um edifício.                                                                                                    |
| Forma                 | É um elemento importante na distinção de formas circulares,<br>retangulares, ovalares e irregulares. Ex.: Culturas irrigadas com pivô<br>central que se diferenciam das demais por sua forma circular.                                                                                                    |

**Tabela 1 - Características de objetos em imagens de alta resolução espacial.**

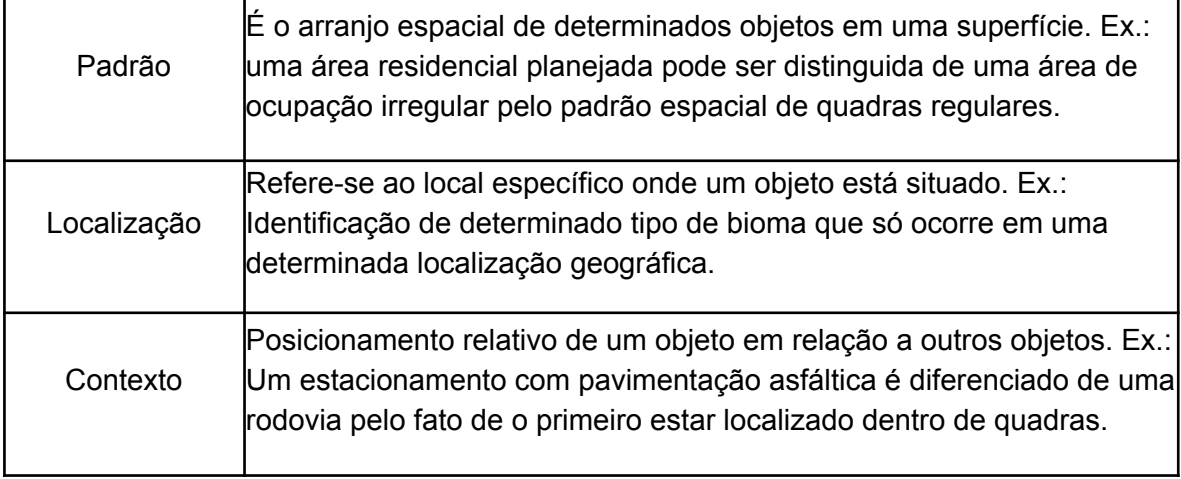

(Adaptado de PINHO, 2005)

### **3.7 Mineração de Dados**

Mineração de dados, ou aprendizado por máquina, é a aplicação de algoritmos computacionais sobre uma base de dados com o intuito de abstrair conhecimentos novos e úteis. Estes algoritmos são fundamentados em técnicas que procuram, segundo determinados paradigmas, explorar os dados de forma a produzir modelos de conhecimento. Modelos de conhecimento expressam padrões de comportamento nos dados que podem ser extrapolados para a classificação ou tomada de decisão em dados diferentes dos usados na tarefa de aprendizado, formalizando assim um conhecimento real sobre certo fenômeno (WITTEN & FRANK, 2005).

Tarefas de mineração de dados normalmente envolvem as seguintes etapas: definição dos dados de referência, transformação dos dados (normalmente discretização e tratamento de valores ausentes), filtragem da informação, detecção de padrões nos dados e, finalmente, obtenção de conhecimento exportável (GOLDSCHMIDT & PASSOS, 2005).

A disponibilidade dos bancos de dados pela internet se alia à grande necessidade de transformar tais dados em informação e conhecimento úteis para as tomadas de decisão. Essa situação demanda investimentos consideráveis da comunidade científica em novos softwares. A informação e o conhecimento obtidos podem ser utilizados para diversas aplicações, que vão do gerenciamento de negócios, controle de produção e análise de mercado ao projeto de engenharia e exploração científica (HAN & KAMBER, 2001).

### **3.8** *Software* **InterIMAGE**

O InterIMAGE é uma iniciativa de desenvolvimento de software de código aberto que faz parte de um projeto de cooperação científica internacional liderada pelo Laboratório de Visão Computacional do Departamento de Engenharia Elétrica da Pontifícia Universidade Católicado Rio de Janeiro (PUC-Rio) e pelas divisões de Processamento de Imagens (DPI) e de Sensoriamento Remoto (DSR) do Instituto Nacional de Pesquisas Espaciais (INPE).

Trata-se de um sistema multi-plataforma baseado no aplicativo GeoAIDA (BUCKNER *et al.*, 2001), desenvolvido pelo Instituto de Tecnologia da Informação da Universidade de Hannover, Alemanha, e que herdou deste sistema a sua característica funcional básica, além de estruturas de conhecimento e mecanismos de controle. Uma nova interface gráfica e funcionalidade de representação de conhecimento e operadores de processamento de imagem foram posteriormente adicionados ao sistema (InterIMAGE, 2011).

Este software trabalha com uma configuração hierárquica sobre a imagem. Basicamente, uma rede semântica é criada a partir da organização de nós, nos quais, cada nó só poderá apresentar um nó parental, mas possibilitará a criação de um ou mais nós filhos. Cada nó será uma classe de objeto, com diferentes atributos e cada arco significará a relação entre os nós. A figura 2 ilustrará a rede semântica descrita acima.

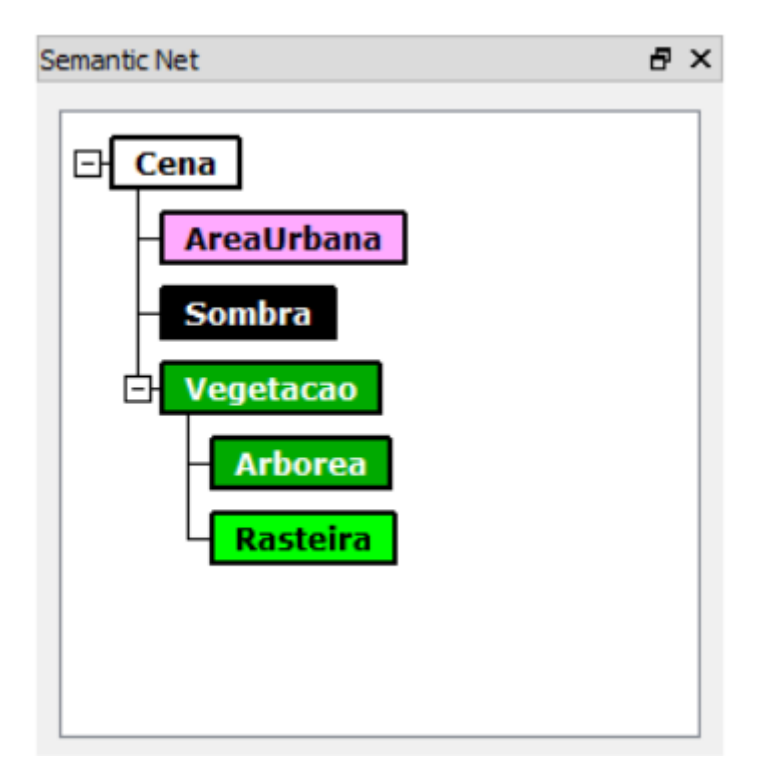

Figura 2. Rede semântica do software (InterIMAGE)

A imagem será interpretada através de um processo com dois operadores: *Top-Down* e *Bottom-Up,* apresentado na Figura 3. Os operadores *top-down* são responsáveis pela partição da cena em regiões, consideradas como hipóteses de objetos. Trata-se de uma classificação preliminar, que identifica segmentos com o potencial de pertencer a cada uma dessas classes. Os operadores *bottom-up* refinam as classificações produzidas na etapa *top-down*, confirmando-as ou rejeitando-as e resolvendo eventuais conflitos espaciais entre elas. No final do processo de interpretação, as hipóteses validadas tornam-se instâncias de objetos (InterIMAGE, 2011).

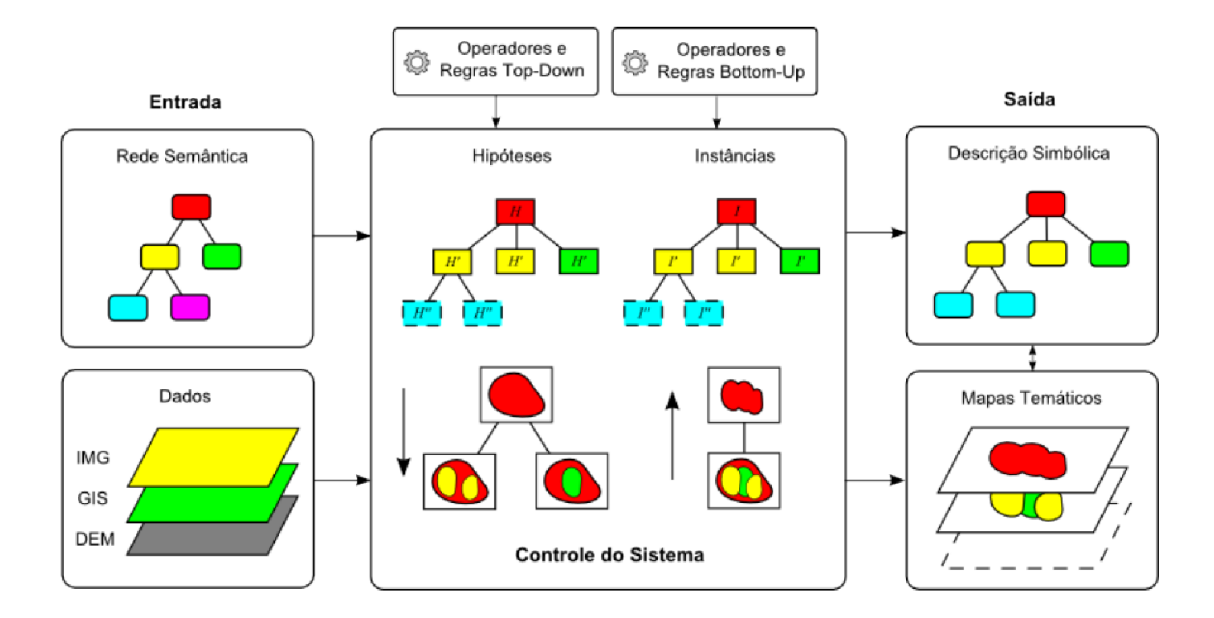

Figura 3. Componentes do Processo de interpretação (InterIMAGE, 2011)

A análise de semelhança para identificação dos objetos será reponsabilidade de um conjunto de funções e classes já fornecidas pelo software no seu pacote básico, conhecido como TerraAIDA. A lista das funções já fornecidas pelo InterIMAGE pode ser observada abaixo, na tabela 2.

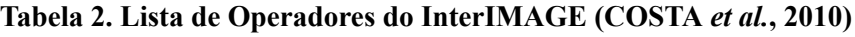

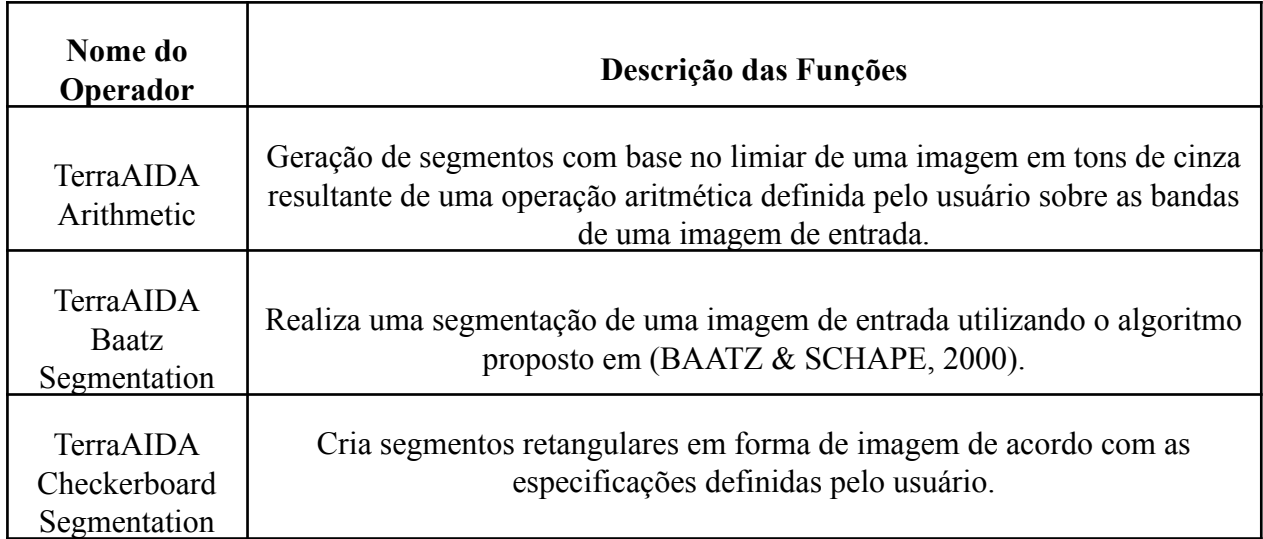

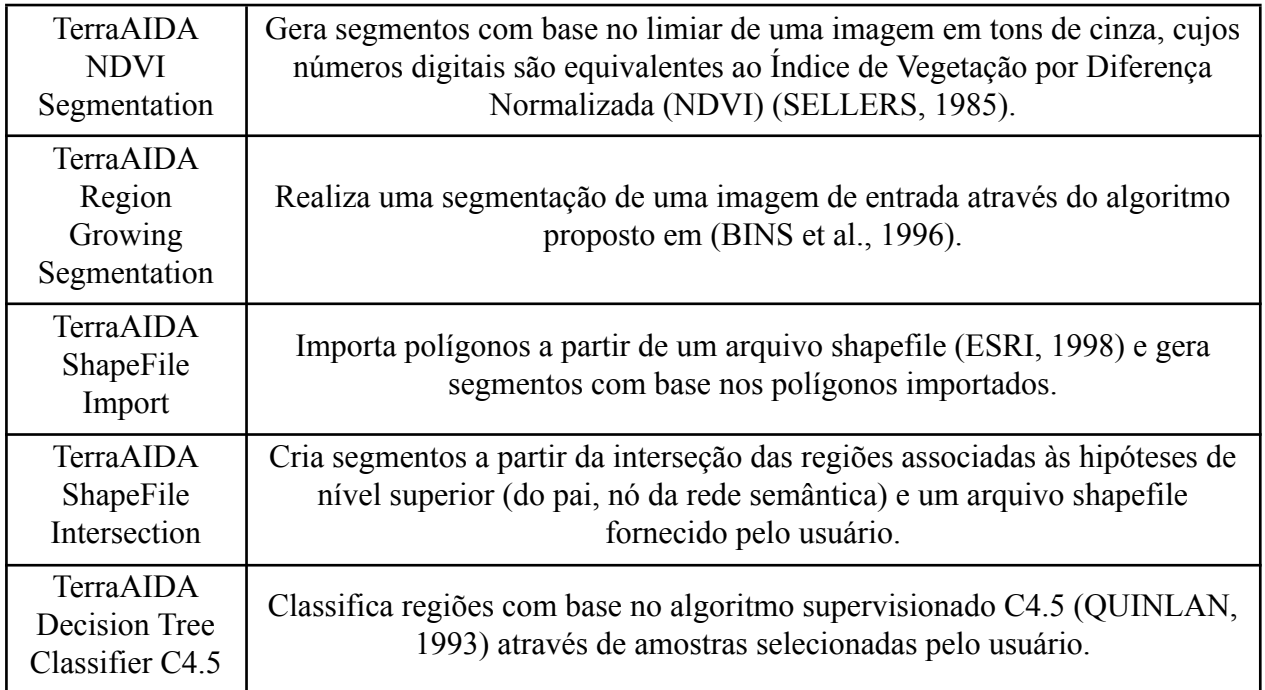

Para este estudo foram utilizados os operadores Baatz Segmenter (Baatz, 2000) e o operador C4.5 (Quinlan, 1995) que irão realizar as etapas de segmentação e mineração de dados, respectivamente, visando a classificação de cobertura da terra.

### **4. Metodologia**

A metodologia pode ser observada conforme o fluxograma da figura 4. As etapas estão divididas entre os materiais e métodos utilizados e, posteriormente a apresentação dos resultados adquiridos.

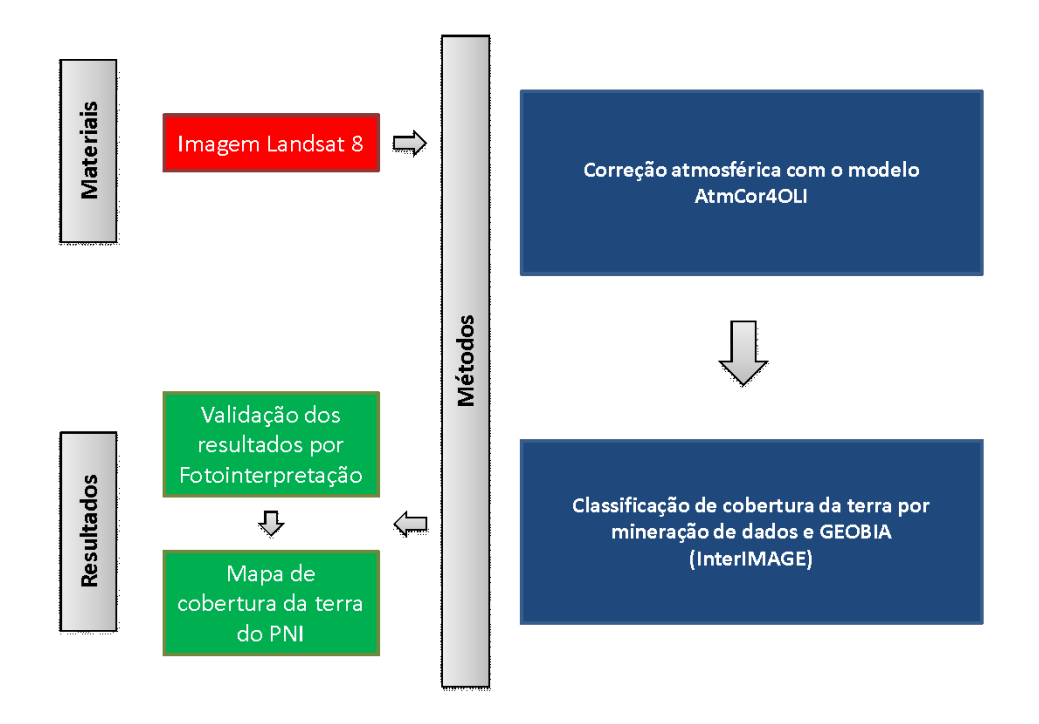

Figura 4. Fluxograma Metodológico Inicial.

Primeiramente fez-se a aquisição da imagem do sensor OLI do satélite LANDSAT 8 no site Earth Explorer da NASA, em seguida foi realizada a correção atmosférica nas bandas multiespectrais dos canais 2 a 7 pelo modelo AtmCor4OLI. A classificação de cobertura da terra foi realizada no ambiente do InterIMAGE utilizando os operadores *Baatz Segmenter* e *C45\_classifier*. Posteriormente o resultado foi validado por fotointerpretação para avaliação da classificação de cobertura da terra do Parque Nacional do Itatiaia.

### **4.1 Materiais**

A pesquisa bibliográfica e os dados adquiridos serviram como ponto inicial através do download das imagens do satélite Landsat 8 através do site Earth Explorer (http://earthexplorer.usgs.gov/) disponibilizado pelo Serviço Geológico dos Estados Unidos – USGS. As características dos sensores do satélite Landsat 8 estão disponíveis na Tabela 3.

| <b>Bandas do Landsat 8</b>               | Faixa               | Resolução    |
|------------------------------------------|---------------------|--------------|
|                                          | Espectral $(\mu m)$ | Espacial (m) |
| Banda 1 - Coastal aerosol                | $0.43 - 0.45$       | 30           |
| Banda 2 – Azul                           | $0.45 - 0.51$       | 30           |
| Banda 3 - Verde                          | $0.53 - 0.59$       | 30           |
| Banda 4 - Vermelho                       | $0.64 - 0.67$       | 30           |
| Banda 5 – Infravermelho próximo (NIR)    | $0.85 - 0.88$       | 30           |
| Banda 6 – Infravermelho médio 1 (SWIR 1) | $1.57 - 1.65$       | 30           |
| Banda 7 – Infravermelho médio 2 (SWIR 2) | $2.11 - 2.29$       | 30           |
| <b>IBanda 8 – Pancromática</b>           | $0.50 - 0.68$       | 15           |
| Banda 9 - Cirrus                         | $1.36 - 1.38$       | 30           |
| Banda 10 – Infravermelho Termal 1 (TIRS) | $10.60 - 11.19$     | 100          |
| Banda 11 - Infravermelho Termal 2 (TIRS) | $11.50 - 12.51$     | 100          |

**Tabela 3. Características das bandas do satélite Landsat 8.**

A imagem foi adquirida em 24/07/2013, na órbita-ponto 218/075 e as bandas utilizadas para este estudo correspondem ao espectro do azul (2), verde (3), vermelho (4), infravermelho próximo (5), infravermelho médio 1 (6) e infravermelho médio 2 (7). Optou-se por não utilizar as bandas do azul costeiro (1), cirrus (9), infravermelho termal 1 (10) e infravermelho termal 2 (11).

#### **4.2 Modelo AtmCor4OLI (6S)**

A metodologia elaborada para esta primeira etapa do trabalho de correção atmosférica (Figura 5) teve como base o trabalho realizado por Sousa & Antunes (2013) que realizaram a correção atmosférica através do modelo 6S em imagens do sensor AVNIR-2/ALOS. A adaptação do 6S para imagens OLI/Landsat denominou essa nova versão do modelo para AtmCor4OLI. As etapas metodológicas estão divididas em materiais; tratamento da imagem; métodos e; resultados e interpretação.

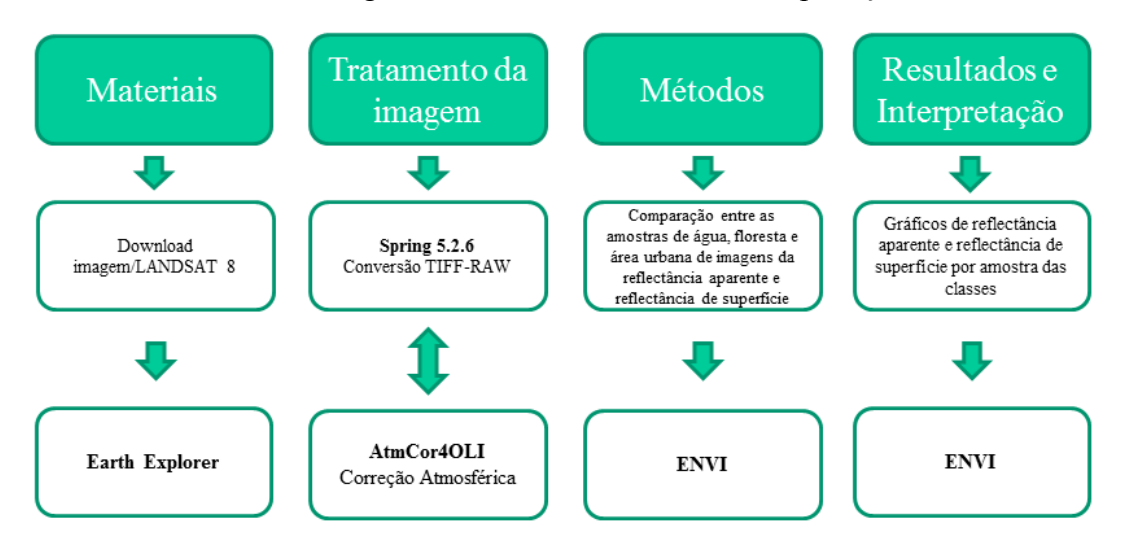

Figura 5. Fluxograma metodológico para correção atmosférica das imagens OLI/Landsat 8.

A pesquisa bibliográfica e os dados adquiridos serviram como ponto inicial através do download das imagens do satélite Landsat 8 através do site Earth Explorer, disponibilizado pelo Serviço Geológico dos Estados Unidos – USGS.

As bandas são adquiridas em formato TIFF e foram convertidas no *software* SPRING 5.2.6 para o formato RAW que é compatível ao AtmCor4OLI que realiza a correção atmosférica através de um modelo de transferência radiativa que permite a utilização de parâmetros da atmosfera local e por consequência permite melhor embasamento físico nas correções. Esse modelo foi adaptado a partir do 6S *– Second Simulation of Satellite Signal in the Solar Spectrum* (Vermote et al., 1997) para as imagens do sensor OLI através da inserção da função de resposta normalizada espectral das bandas do sensor. O modelo 6S foi implementado para a simulação da radiância ao nível de sensor a partir de uma reflectância espectral bidirecional da superfície, permitindo também simular esta reflectância da superfície a partir de parâmetros do alvo simulado. O problema inverso constitui na obtenção da reflectância bidirecional (RB) da superfície a partir dos dados de radiância obtidos ao nível de satélite. De acordo com Sousa & Antunes (2013), a solução do problema inverso constitui o grande objetivo ou interesse de diferentes profissionais, pois é através dela que dados radiométricos como a RB da superfície permitem, via modelo de reflectância, inferir sobre as características físicas e biofísicas da superfície e da vegetação.

O AtmCor4OLI apresenta como resultado os valores de reflectância dos alvos existentes na superfície terrestre e para fins de comparação também os valores de reflectância no topo da atmosfera. Os parâmetros utilizados para correção atmosférica da imagem OLI/Landsat 8 estão dispostos na Tabela 4.

# **Tabela 4. Parâmetros de correção atmosférica aplicados ao AtmCor4OLI para correção da imagem OLI/Landsat 8.**

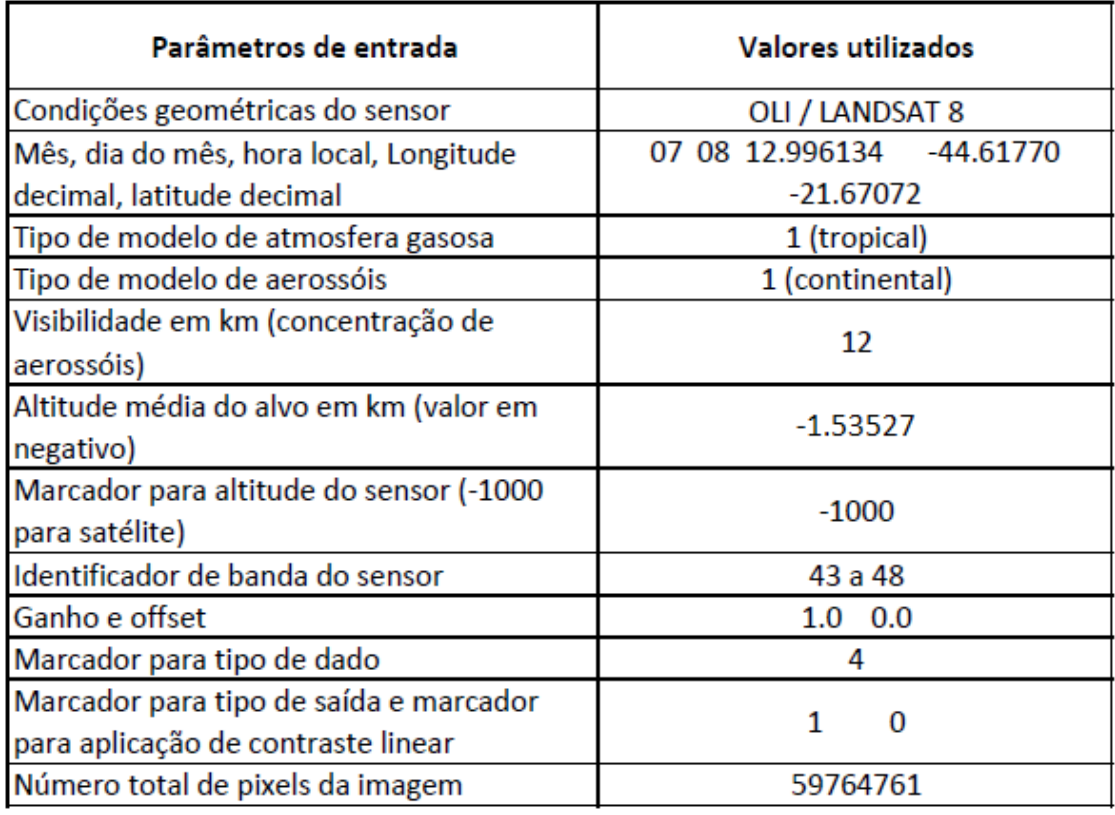

Os parâmetros de entrada descritos na tabela foram inseridos de acordo com a imagem OLI/Landsat 8 da área do entorno do Parque Nacional do Itatiaia realizado individualmente para cada banda do sensor. Os parâmetros que merecem ser ressaltados são a visibilidade horizontal para a concentração média de aerossóis e a altitude média do terreno. O valor de visibilidade em 12 km foi definido através de testes e a altitude média foi extraída a partir de Modelo Digital de Terreno utilizado por Tomzhinski (2012), gerado por dados de cartas topográficas do IBGE em escala 1:50.000 que mostram uma grande variação altimétrica na região.

As imagens com correção atmosférica e sem correção foram inseridas no *software* ENVI 5.0 que tornou possível a identificação e comparação entre alvos de vegetação, água e área urbana entre as imagens com reflectância aparente e superfície através da elaboração de gráficos comparativos para cada banda espectral utilizada.

#### **4.3 InterIMAGE**

A metodologia utilizada nesta etapa da classificação de cobertura da terra (Figura 6) teve como base a realização de técnicas de correção atmosférica de imagens descritas anteriormente, segmentação e mineração de dados resultando na geração do mapa de cobertura da terra.

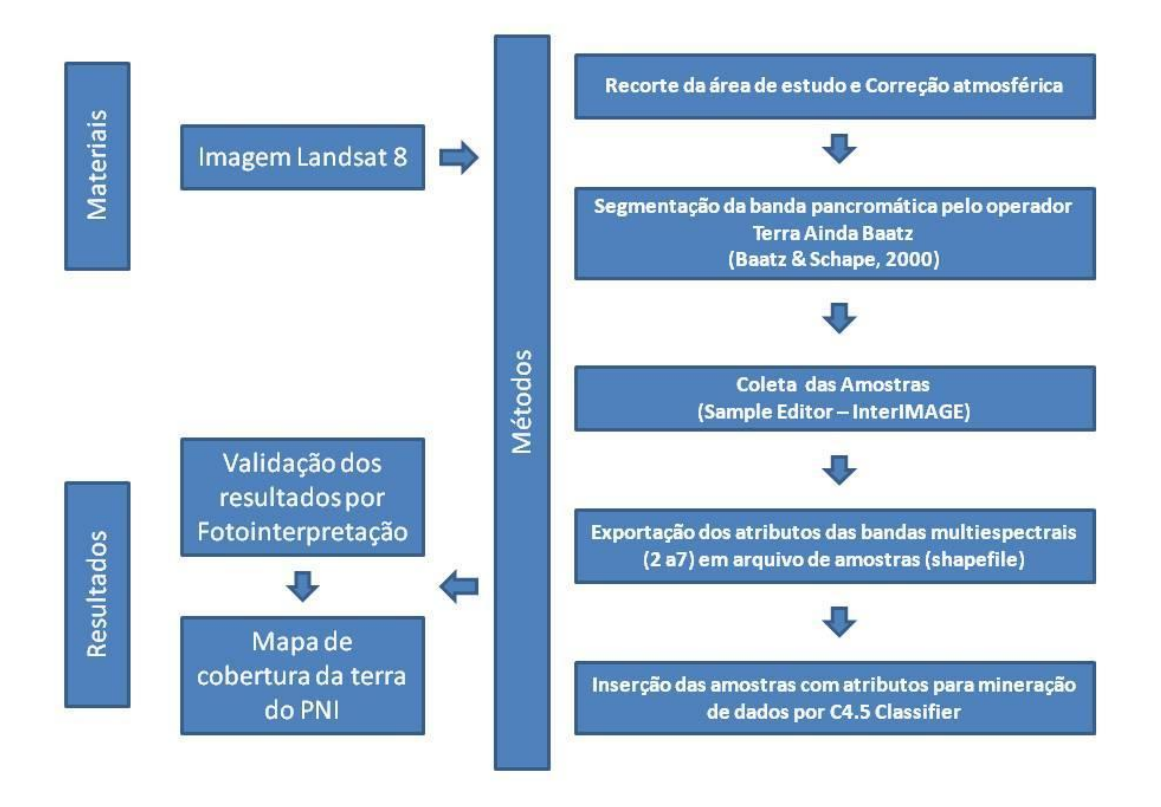

Figura 6. Fluxograma Metodológico da Classificação de Cobertura da Terra.

A correção atmosférica foi realizada seguindo o modelo de transferência radiativa AtmCor4OLI conforme descrito por Antunes *et al..* (2012) e Sousa & Antunes (2013). Esse procedimento foi importante para corrigir os efeitos dos aerossóis presentes na atmosfera e que propiciam diferenças nas respostas espectrais nos alvos terrestres.

Os procedimentos agora descritos foram realizados no *software* InterIMAGE (Costa *et al..*, 2008) que tornou possível a geração da descoberta de conhecimento dos objetos com base na coleta de amostras e a mineração de dados para classificação da cobertura da terra.

A geração das amostras se deu a partir da segmentação da banda pancromática do LANDSAT 8 utilizando o operador *"Terra Aida Baatz Segmenter"* (Baatz & Schape, 2000) com os seguintes parâmetros: compacidade 0.8, cor 0.9 e escala 50. Os segmentos gerados foram analisados visando a delimitação das classes manualmente na imagem. Visando a aquisição de dados consistente, foi realizada a coleta de 30 amostras de cada uma das classes definidas (área urbana, floresta, vegetação rasteira, sombra, rocha, água), de forma que o algorítimo pudesse distinguir as classes a serem classificadas. Após feito isso as amostras foram exportadas junto com os atributos descritos na tabela 5.

| Nome do atributo                         | Definição                                                                                                    |  |  |  |  |
|------------------------------------------|----------------------------------------------------------------------------------------------------|--|--|--|--|
| Amplitude (amplitude<br>value)           | Representa a diferença entre os valores de pixel máximo e<br>mínimo de um objeto para um segmento.                                                                                     |  |  |  |  |
| Entropia (entropy)                       | Medida estatística aleatória que pode ser usada para<br>características<br>de<br>textura. Maior<br>algumas<br>descrever<br>aleatoriedade dos dados leva a maiores valores de entropia. |  |  |  |  |
| Máximo valor do pixel<br>(maxPixelValue) | O valor de pixel máximo encontrado dentro de um segmento.                                                                                                    |  |  |  |  |
| Média (mean)                             | A média de valores de pixels dentro de um segmento.                                                                                                    |  |  |  |  |
| Mínimo valor do pixel<br>(minPixelValue) | O valor de pixel mínimo encontrado dentro de um segmento.                                                                                                    |  |  |  |  |
| Moda (mode)                              | Representa o valor mais frequente entre um conjunto de<br>valores.                                                                                                    |  |  |  |  |
| Razão (ratio)                            | Representa a quantidade que a imagem contribui para o<br>brilho total de um segmento.                                                                                                  |  |  |  |  |
| Desvio<br>Padrão<br>(standardDeviation)  | Representa o grau de dispersão numérica de dados em torno<br>da média.                                                                                                    |  |  |  |  |
| pixels<br>dos<br>Soma<br>(sumPixelValue) | Representa a soma de todos os valores dos elementos dentro<br>de uma área de um segmento.                                                                                              |  |  |  |  |
| Variância (variance)                     | Semelhante ao desvio padrão, a variância também representa<br>o grau de dispersão de dados numéricos em torno da média,<br>mas na escala original dos valores.                         |  |  |  |  |

**Tabela 5. Lista dos Atributos extraídos para cada classe (InterIMAGE, 2011)**

A coleta de amostras gerou um arquivo *shapefile* com os atributos descritos para cada banda espectral além de índices espectrais como NDVI que foi reintroduzido ao projeto do InterIMAGE com adaptação na rede semântica (Fig. 7A) para a inclusão do operador de mineração de dados baseado no algoritmo C4.5 (Quinlan, 1993). O

operador C4.5 (*Terra Aida C4.5 Classifier*) gerou uma árvore de decisão (Fig. 7B) com base nas amostras inseridas e realizou a classificação da cobertura da terra.

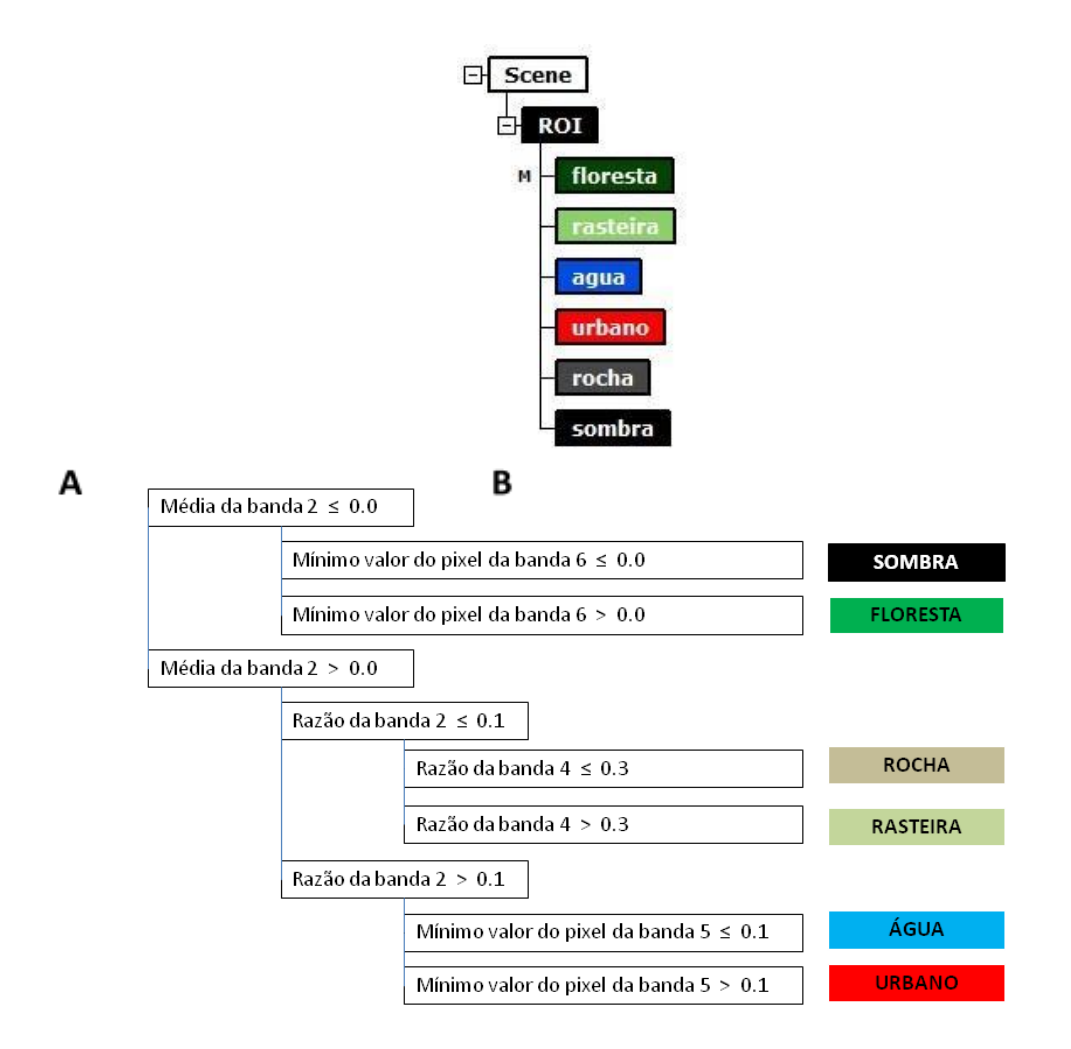

Figura 7. Rede semântica (A) e Árvore de decisão gerada pelo algoritmo C4.5 (B)

A árvore de decisão gerada por mineração de dados é bastante resumida e apresenta o uso das bandas 2 (azul), 4 (vermelho) e 5 (infravermelho próximo) e os atributos utilizados foram de média, razão e mínimo valor do pixel. Os resultados das classes de cobertura da terra foram confrontados com amostras de validação elaboradas com base nas imagens OLI/LANDSAT 8 e auxílio do Google Earth Pro para resolução de possíveis dúvidas.

#### **5. Resultados**

Os resultados apresentados a seguir demonstram a correção atmosférica realizada com o modelo AtmCor4OLI e a validação da classificação de cobertura da terra. A correção atmosférica é verificada através de comparação de maneira visual e gráfica entre as bandas do sensor OLI/LANDSAT 8 com a obtenção de valores espectrais de amostras de floresta, água e área urbana. Essas amostras foram selecionadas no município de Itatiaia/RJ através do conhecimento da característica dessas áreas que foram observadas por meio da identificação de pixels que correspondem às classes na imagem e verificações em trabalho de campo (Figura 8).

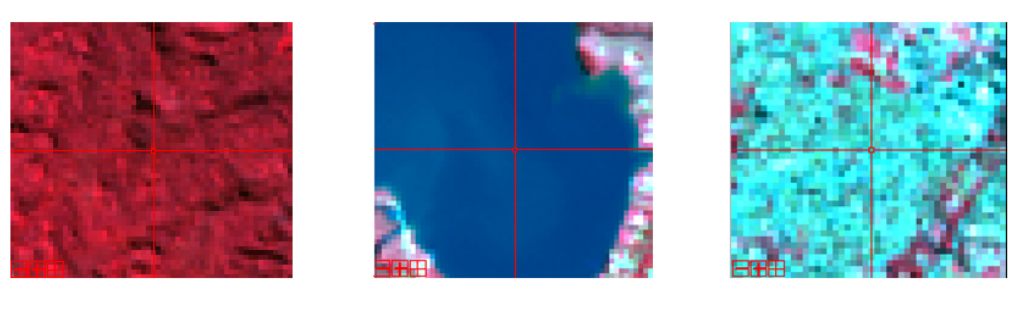

Floresta

Água

Área Urbana

Figura 8. Amostras de floresta, água e área urbana.

Os gráficos de reflectância (Figura 9) elaborados através do software ENVI 5.0 demonstram a diferença entre a reflectância aparente e de superfície para cada amostra identificada na imagem.

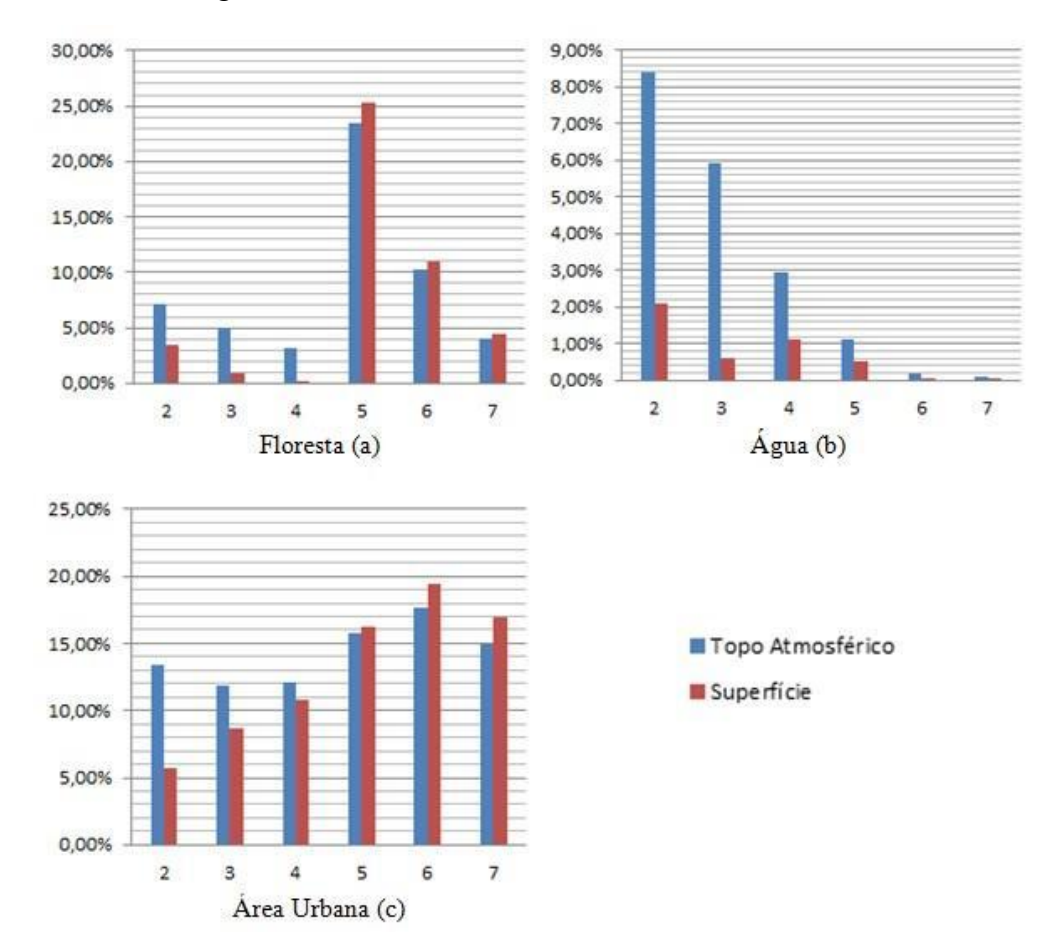

Figura 9. Reflectância dos alvos de floresta, água e área urbana.

As áreas de floresta (Figura 9a) possuem grandes diferenças entre os valores das bandas do espectro visível (azul, verde e vermelho), em que os valores de superfície possuem percentuais de reflectância mais baixos. Já nas bandas do infravermelho o resultado foi inverso porque os valores percentuais observados foram mais altos para a reflectância da superfície terrestre devido às características espectrais das folhas verdes existentes na vegetação.

O comportamento da água (Figura 9b) demonstrou que essa classe apresentou redução de valores em todas as faixas espectrais no comparativo entre as reflectâncias aparente e de superfície. As diferenças foram consideráveis no espectro do visível em que os percentuais de reflectância atingiram valores até dez vezes maiores como visto na banda do verde. No caso das bandas do infravermelho, as maiores variações foram verificadas na faixa do infravermelho médio 1 (banda 6) e infravermelho médio 2 (banda 7).

As áreas urbanas apresentaram valores percentuais de reflectância maiores em média quando comparados às amostras de vegetação e água demonstrados nas figuras 9a e 9b. Da mesma forma, ocorreram diferenças entre os espectros visível e infravermelho. Os valores de reflectância de superfície foram reduzidos na faixa do visível, principalmente nas bandas do azul e verde e, ocorreram valores maiores nas bandas do infravermelho.

O mapa de cobertura da terra foi gerado através da metodologia realizada inteiramente no *software* InterIMAGE, uma análise visual foi realizada para observar se havia coerência entre as classes e a imagem. De acordo com os resultados observados, novos procedimentos de coleta de amostras eram realizados para obtenção de classificação satisfatória.

A geração das amostras de validação se deu através da identificação por fotointerpretação de 30 amostras por classe bem distribuídas ao longo da área de estudo. As amostras de validação foram sobrepostas à classificação realizada e tornou possível à elaboração de uma matriz de confusão (Tabela 6), que fornece dados para o cálculo dos índices de Acurácia Global e Kappa (Congalton & Green, 1999).

| Área - Teste                       |                 | Classes geradas manualmente |              |                  |              |          |              |       |  |
|------------------------------------|-----------------|-----------------------------|--------------|------------------|--------------|----------|--------------|-------|--|
|                                    |                 | Área Urbana                 | Floresta     | Rasteira<br>Veg. | Sombra       | Rocha    | Água         | Total |  |
| automaticamente<br>Classes geradas | Área Urbana     | 16                          | $\mathbf{O}$ | 3                | $\circ$      | $\circ$  | $\circ$      | 19    |  |
|                                    | <b>Floresta</b> | 0                           | 28           | 3                | 7            | 1        | $\Omega$     | 39    |  |
|                                    | Veg. Rasteira   | 6                           | 9            | 32               | $\circ$      | 13       | $\circ$      | 60    |  |
|                                    | Sombra          | $\Omega$                    | $\Omega$     | $\mathbf{0}$     | 25           | $\Omega$ | $\mathbf{O}$ | 25    |  |
|                                    | Rocha           | $\Omega$                    | $\mathbf{O}$ | 3                | $\circ$      | 13       | $\Omega$     | 16    |  |
|                                    | <b>Agua</b>     | $\Omega$                    | $\Omega$     | 6                | $\mathbf{O}$ | $\Omega$ | 17           | 23    |  |
|                                    | <b>Total</b>    | 22                          | 37           | 47               | 32           | 27       | 17           | 182   |  |

**Tabela 6. Matriz de confusão**

O valor do índice global adquirido foi de 72%, enquanto o índice kappa atingiu o valor de 0.66 que, de acordo com Landis & Koch (1977), atingiram valores satisfatórios. Visando verificar o percentual de acertos por classe e sobreposições das classes na matriz de confusão, construiu-se uma matriz de confusão com valores percentuais apresentada na tabela 7.

| Área - Teste                       |                 | Classes geradas manualmente |              |                  |             |       |          |  |  |
|------------------------------------|-----------------|-----------------------------|--------------|------------------|-------------|-------|----------|--|--|
|                                    |                 | Urbana<br>Área              | Floresta     | Rasteira<br>Veg. | Sombra      | Rocha | Agua     |  |  |
| automaticamente<br>Classes geradas | Área Urbana     | 84,2                        | $\Omega$     | 15,8             | $\Omega$    |       | $\Omega$ |  |  |
|                                    | <b>Floresta</b> | 0                           | 71,8         | 7,7              | 17,9        | 2,6   | $\Omega$ |  |  |
|                                    | Veg. Rasteira   | 10                          | 15           | 53,3             | $\Omega$    | 21,7  | $\circ$  |  |  |
|                                    | Sombra          |                             | $\Omega$     |                  | 100         |       | O        |  |  |
|                                    | Rocha           | $\Omega$                    | $\mathbf{O}$ | 18,8             | $\Omega$    | 81,3  | $\Omega$ |  |  |
|                                    | Agua            |                             | 0            | 26,1             | $\mathbf 0$ |       | 73,9     |  |  |

**Tabela 7. Matriz de percentual de acerto por classe**

Analisando a matriz de percentual (Tabela 3) obteve-se os resultados de acurácia do usuário: Sombra (100%), Área Urbana (84,2%), Rocha (81,3%), Água (73,9%), Floresta (71,8%), Vegetação Rasteira (53,3%).

A classe vegetação rasteira foi a que apresentou o menor valor percentual, isso é resultado da diversidade da distribuição com classes vizinhas e as características apresentadas na agregação de diferentes classes de vegetação rasteira devido a variação altitudinal que atinge até 2300 m de altitude como é o caso das áreas com características de campo de altitude nas áreas de planalto (Colares *et al..*, 2015). As áreas de vegetação rasteira demonstraram confusão com áreas de transição entre classes próximas em toda a área de estudo que são floresta (15%), rocha (21,7%) e áreas urbanas (10%).

As áreas de floresta também apresentaram confusão com áreas de transição com vegetação rasteira (7,7%), rocha (2,6%) e áreas sombreadas (17,9%). No caso das áreas identificadas como sombra, trata-se de uma classe que deve ser incorporada a outras classes por não ter características de cobertura da terra, sendo indicada para observação da geomorfologia local.

As classes de água, rocha e urbano se confundiram com o entorno das áreas de transição coberto com vegetação rasteira atingindo valores de 26,1%, 18,8% e 15,8% respectivamente.

O mapa de cobertura da terra do Parque Nacional de Itatiaia se apresenta na figura 10 e demonstra que a área possui grande diversidade de classes em que se destacam as áreas de vegetação rasteira e os fragmentos florestais que ocupam as áreas com maior declividade.

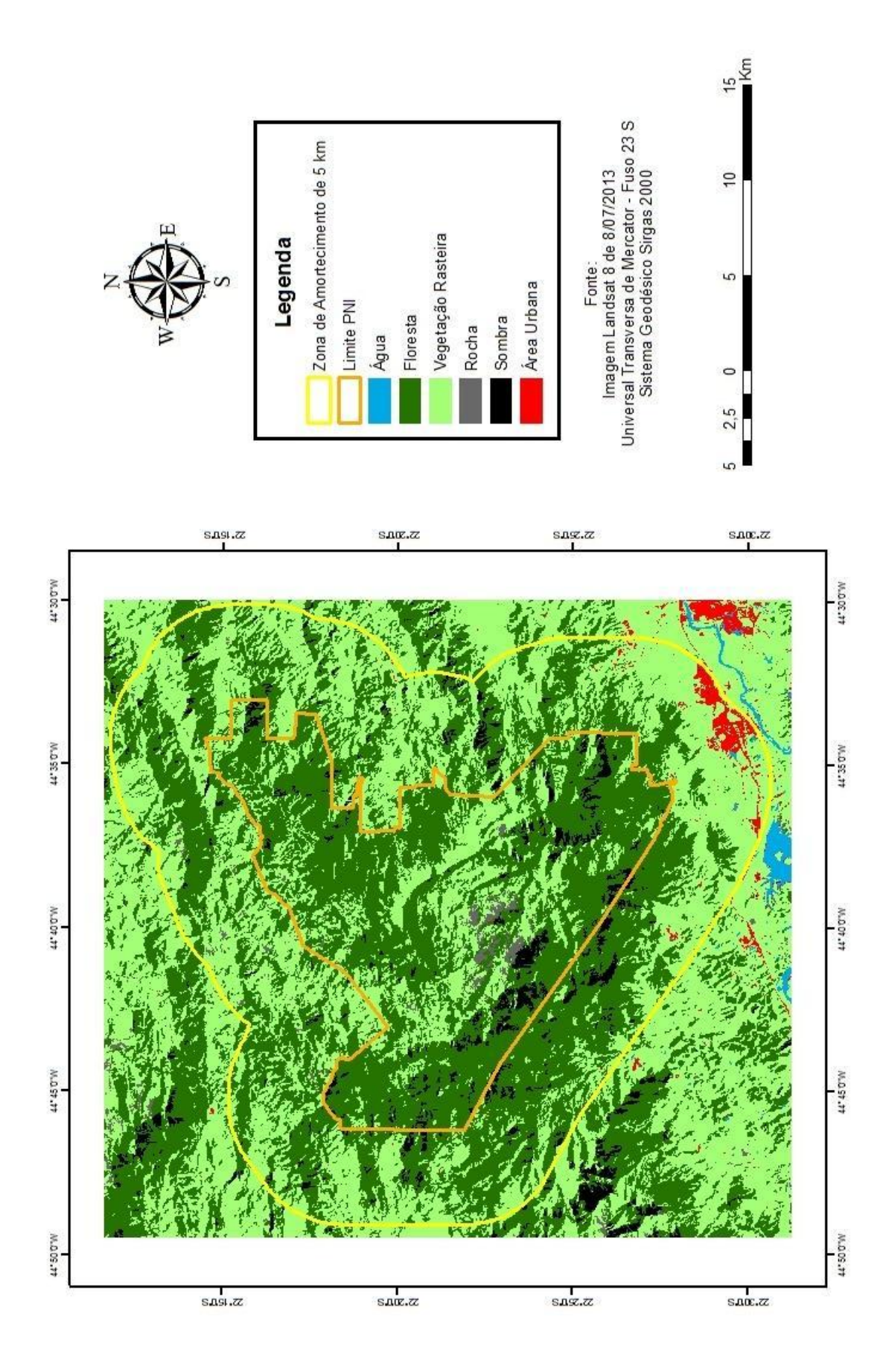

Figura 10. Mapa de cobertura da terra do Parque Nacional do Itatiaia.

As áreas urbanizadas encontram-se principalmente ao longo da Rodovia Presidente Dutra (BR 116) e estão em crescimento devido a implantação de um parque industrial que dinamiza a cobertura da terra, ocupando áreas que antes eram de gramíneas. Os afloramentos rochosos são delimitados na região do Planalto do Itatiaia e as áreas sombreadas merecem atenção na classificação por conter outras classes que poderão ser classificadas com base em outros parâmetros como a geomorfologia e proximidade.

#### **6. Considerações Finais**

Os resultados demonstraram que o AtmCor4OLI foi eficiente e capaz de realizar um trabalho satisfatório de correção atmosférica da imagem do sensor OLI/Landsat 8, sendo isto essencial para a difusão de informações tecnológicas e científicas.

As amostras adquiridas e observadas na comparação entre a reflectância aparente e a reflectância de superfície demonstraram diferenças consideráveis nas faixas do espectro eletromagnético correspondentes as bandas do visível (azul, verde e vermelho), que obtiveram redução de valores e, as bandas do infravermelho (infravermelho próximo, infravermelho 1 e infravermelho 2) com aumento dos valores percentuais.

As etapas realizadas neste trabalho trazem a conclusão de que a correção atmosférica é um procedimento necessário para a análise de uma imagem de satélite. O efeito atmosférico é relevante e merece ser observado no processamento digital de imagens de sensoriamento remoto principalmente em estudos de uso e cobertura da terra que utilizam dados de diferentes datas (detecção de mudanças) ou na elaboração de imagens provenientes de índices espectrais.

Os resultados de classificação mostram que o modelo baseado em mineração de dados em Imagem LANDSAT 8 utilizado no Parque Nacional do Itatiaia atingiu o objetivo, porém outros dados e parâmetros poderão ser inclusos e avaliados posteriormente visando o refinamento dos resultados.

O InterIMAGE permitiu a utilização de bandas do sensor OLI do satélite LANDSAT 8 com diferentes resoluções espaciais com a segmentação baseada no operador *Baatz Segmenter* na banda pancromática (15 m) e, a extração de atributos das bandas multiespectrais (30 m) com a mineração de dados através do algoritmo C4.5. A extração dos atributos que geraram a árvore de decisão na rede semântica garantiu uma boa associação para a descoberta de conhecimento visando à construção de mapeamento para cobertura da terra.

Os resultados dos índices Kappa e Acurácia Global demonstram que a metodologia foi eficaz e capaz de gerar um mapeamento que pode ser aprimorado utilizando novas fontes de dados e o potencial do sistema InterIMAGE com o emprego de outros operadores.

O InterIMAGE se encontra em desenvolvimento e ainda possui algumas limitações que vem sendo superadas, demonstrando ser uma alternativa eficaz, livre e gratuita, para análises de imagens baseadas em objeto.

Como sugestão para trabalhos futuros é proposto a observação comparativa entre diferentes tipos de classificadores no software InterIMAGE que possibilita a conjugação da classificação híbrida entre a mineração de dados e GEOBIA. Esses subsídios podem ser importantes para a geração consistente do mapeamento da cobertura da terra reduzindo as edições manuais que são necessárias.

### **Referências Bibliográficas**

Antunes, M.A.H., Debiasi, P., Costa, A.R. DA.; Gleriani, J.M. Correção atmosférica de imagens ALOS/AVNIR-2 utilizando o modelo 6S. Revista Brasileira de Cartografia – RBC, nº 64/Edição especial Sensoriamento Remoto: p. 531-539, 2012.

Baatz, M., Schäpe, A., Multiresolution Segmentation – an optimization approach for high quality multi-scale image segmentation. In: Strobl, J. *et al..* (eds.): Angewandte Geographische Informationsverarbeitung XII. Wichmann, Heidelberg, p.p. 12-23, 2000.

Barnsley, M. J.; Moller-Jensen, L.; Barr, S. L. Inferring urban land use by spatial and structural pattern recognition. In: Donnay, J.; Barnsley, M. J.; Longley, P. A. (Eds). Remote sensing and urban analysis. London: Taylor & Francis. cap. 7, p. 115- 144., 2001.

Blaschke,T.; Hay, G.J.; Kelly, M.; Lang, S.; Hofmann, P.; Addink, E.; Feitosa, R.Q.; Meer, F.V.D.; Werff, H.V.D.; Coillie, F.D. Tiede, D. Geographic Object-Based Image Analysis – Towards a new paradigm. In.: ISPRS Journal of Photogrammetry and Remote Sensing, V. 87, pp. 180–191, Jan. 2014.

Colares, I.V.V.; Nunes, M.T.O; Sousa, G.M.; Fernandes, M.C. Análise do uso e cobertura do solo através da plataforma InterIMAGE aplicado ao Parque Nacional do Itatiaia – RJ. In.: Revista Brasileira de Geomática – RBGeo, nº 1, v.3, pp. 24-31, jan. 2015

CONGALTON, R. G., GREEN, K. Assessing the Accuracy of Remotely Sensed Data: Principles and Practices, Lewis Publishers, New York., 1999.

Costa, G.A.O.P.; Pinho, C.M.D.; Feitosa, R.Q.; Almeida, C.M.; Kux, H.J.H.; Fonseca, L.M.G.; Oliveira, D. (2008) InterIMAGE: Uma plataforma cognitiva open source para a interpretação automática de imagens digitais. Revista Brasileira de Cartografia – RBC, nº 60/4, p.331-337, dez 2008.

InterIMAGE – Interpreting Images Freely, Disponível em <http://wiki.dpi.inpe.br/doku.php?id=interimage:operators\_documentation>. Acesso em: 11 de nov. 2011.

Landis, J. R.; Koch, G. G. The measurement of observer agreement for categorical data. *Biometrics*, v. 33, n. 1, p. 159-174., 1977.

Meneses,P. R.; Almeida, T. (org.)Processamento de imagens de sensoriamento remoto. (editora). 2012

Moreira, M. A. Fundamentos do Sensoriamento Remoto e Metodologias de aplicação. São José dos Campos: INPE. 250 p., 2001.

Novo, E. M. L. M. Sensoriamento remoto: princípios e aplicações. 3ª ed. revista e ampliada. São Paulo: Edgard Blucher, 388 p., 2008.

Prado, F.A. Sistema hierárquico de classificação para mapeamento da cobertura da terra nas escalas regional e urbana. Dissertação (Mestrado). Programa de PósGraduação em Ciências Cartográficas: UNESP Presidente Prudente, 168 f., 2009.

Quinlan, J. R. C4.5: Programs for Machine Learning. Morgan Kaufmann Publishers, 1993.

ROSA, R. Introdução ao sensoriamento remoto. Uberlândia: EDUFU, 7ª Ed. 264 p., 2009.

Sousa, G. M.; Antunes, M. A. H. Correção atmosférica de imagens AVNIR-2/ALOS com o modelo 6S no Parque Nacional do Itatiaia. In: Simpósio Brasileiro de Sensoriamento Remoto, 16. (SBSR), 2013, Foz do Iguaçu. Anais... São José dos Campos: INPE, p. 1885-1892., 2013.

Sousa, G. M.; Santos, F. V.; Fernandes, M. C. Mapeamento da cobertura da terra da APA Petrópolis/RJ utilizando análise baseada em objeto no sistema InterIMAGE. In.: Revista Brasileira de Cartografia – RBC, nº 64/4, p. 517-530, 2012

Sousa, G.M. Modelagem do conhecimento aplicada ao estudo da susceptibilidade à ocorrência de incêndios no Parque Nacional do Itatiaia. Tese de Doutorado. Programa de Pós Graduação em Geografia – PPGG/UFRJ. 161 f., 2013.

Tomzhinski, G.W. Análise Geoecológica dos Incêndios Florestais no Parque Nacional do Itatiaia. Dissertação de Mestrado. Programa de Pós Graduação em Geografia – PPGG/UFRJ. 137 f, 2012.